## スマートフォンからの 出欠席操作マニュアル

2019年7月2日

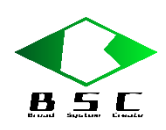

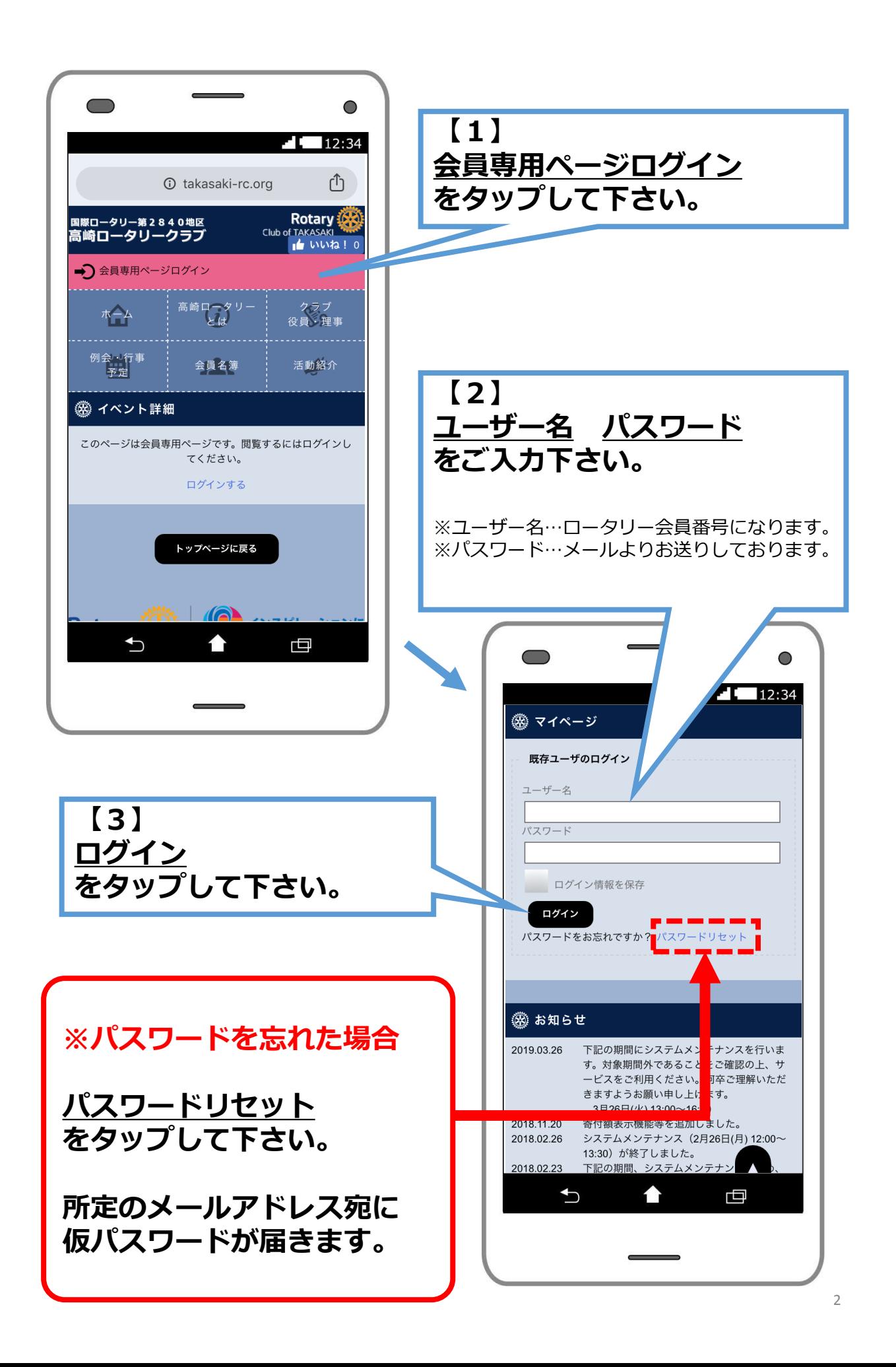

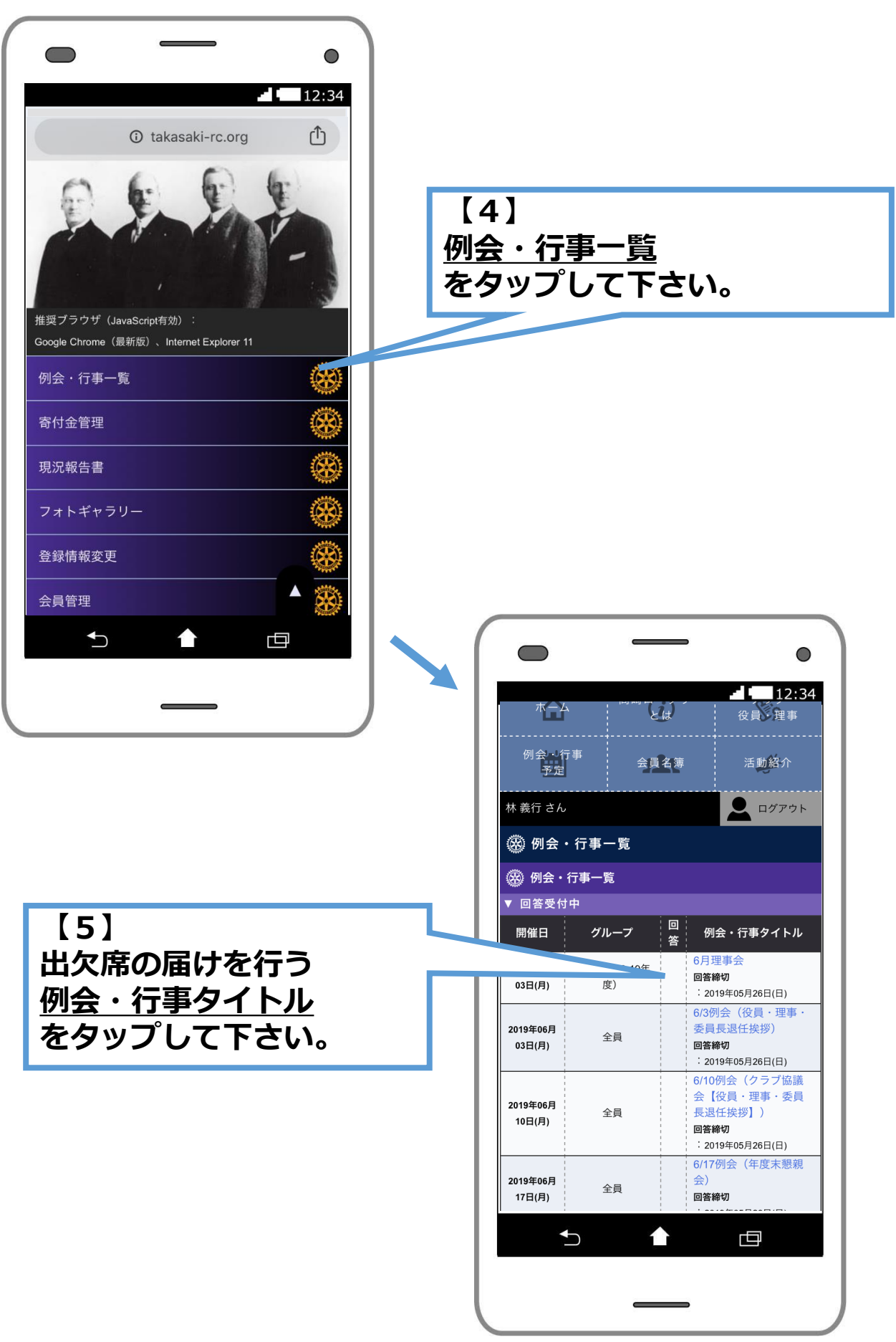

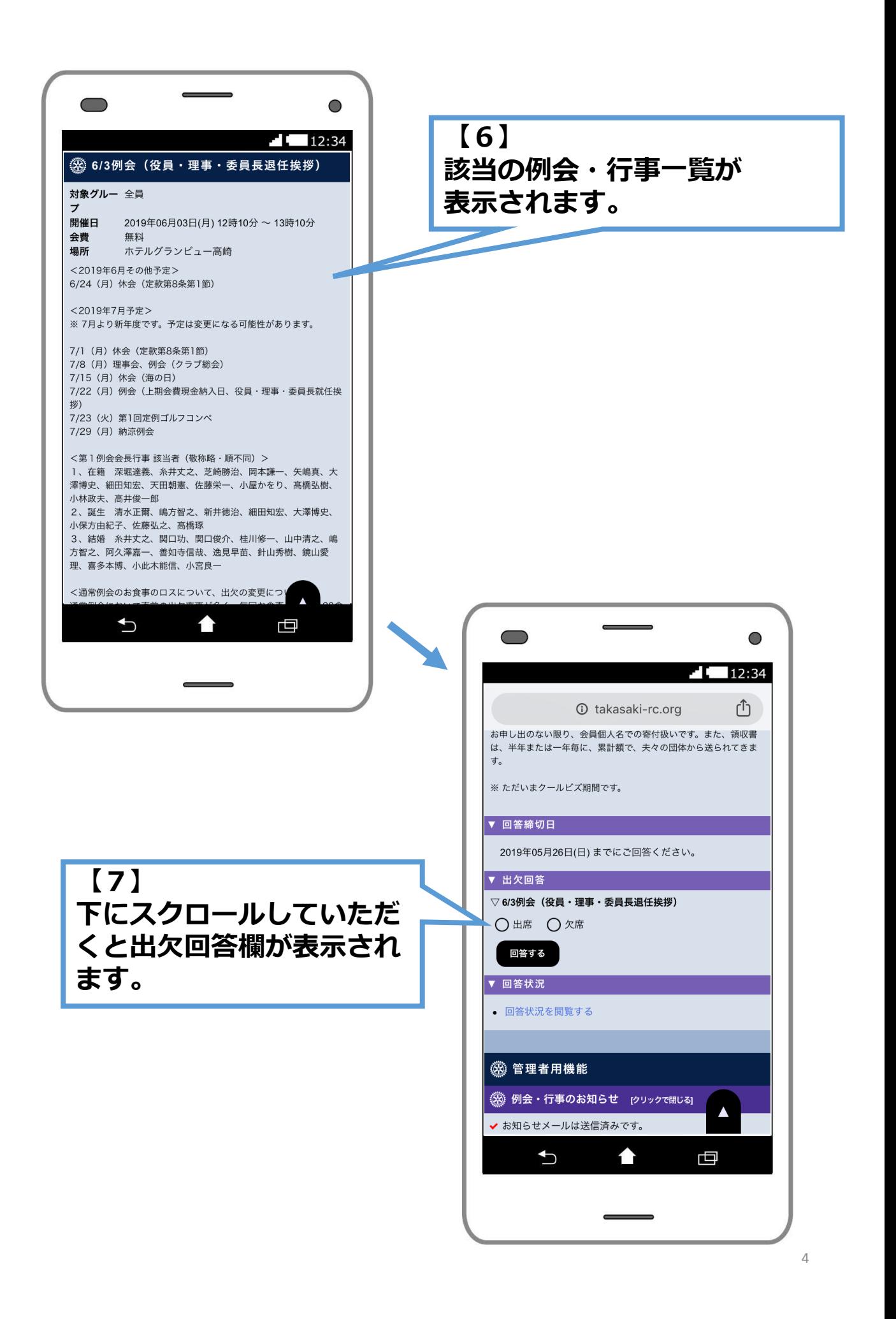

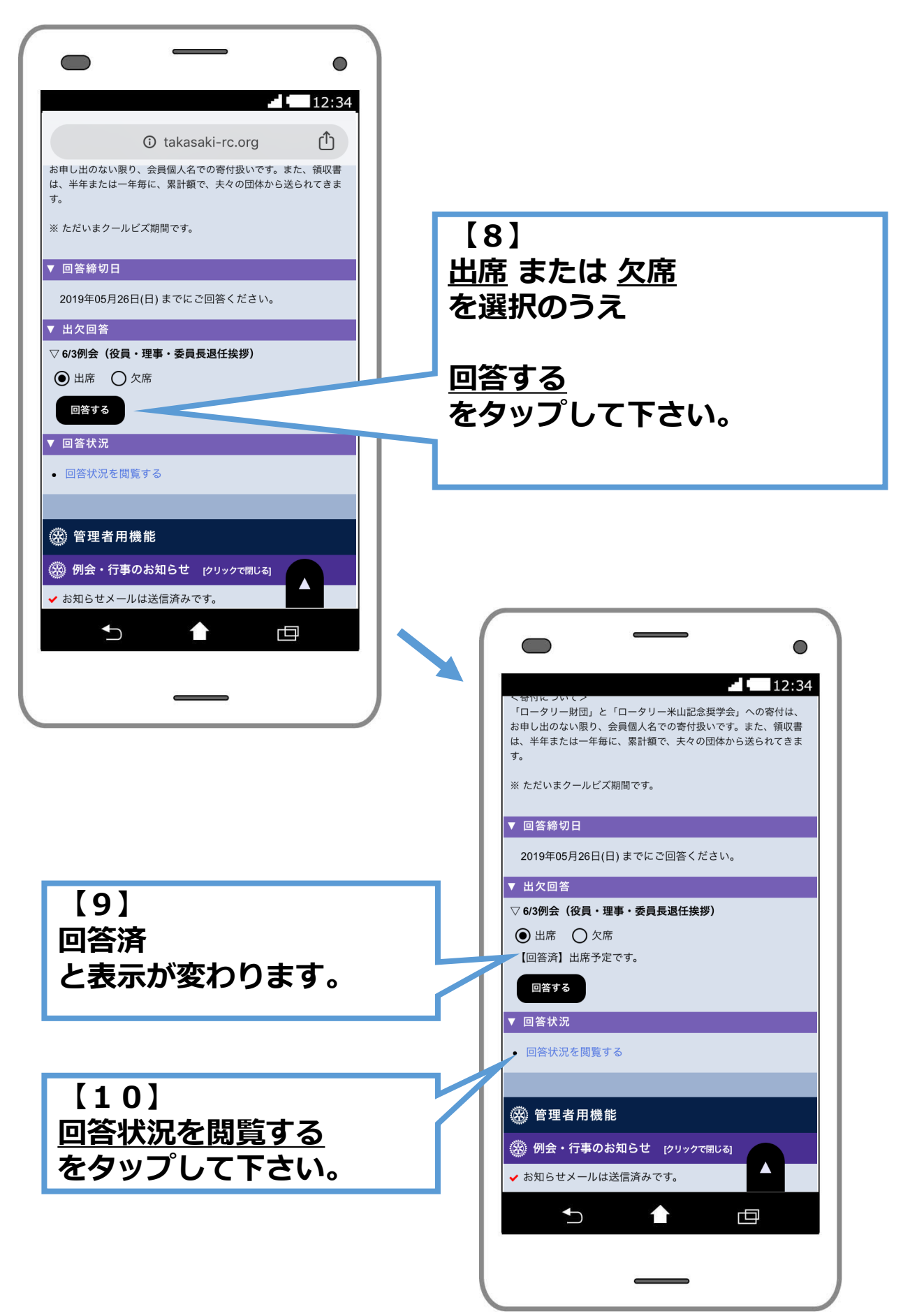

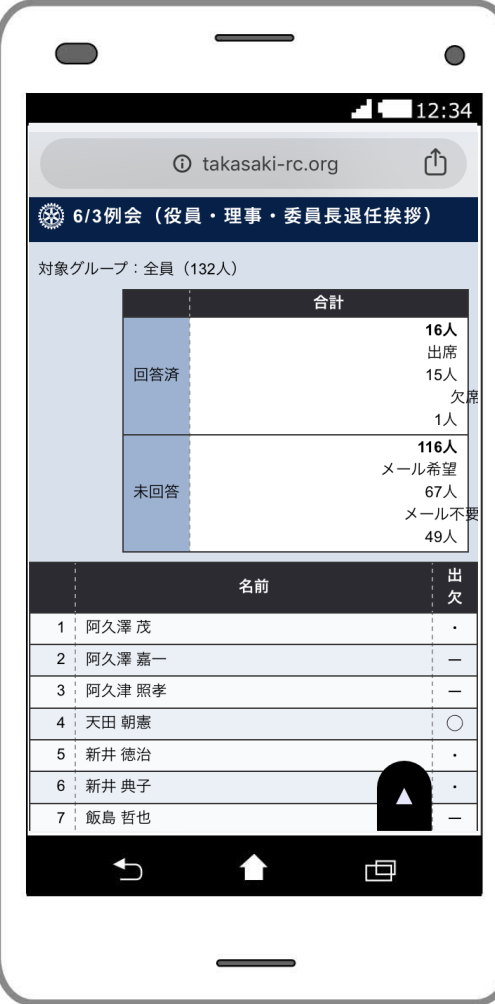

**【11】 全員の出欠状況を ご閲覧頂けます。**